Autodesk AutoCAD Gratis Mas reciente

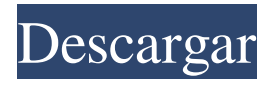

#### **AutoCAD Clave de producto completa PC/Windows**

Características AutoCAD es utilizado principalmente por arquitectos, ingenieros, dibujantes y diseñadores para crear y editar modelos 2D y 3D. AutoCAD también puede crear planos de planta y paisajes, y crear diseños de ingeniería civil y estructural. El software se puede utilizar para el dibujo arquitectónico, el diseño de productos, el diseño mecánico, el diseño eléctrico, el diseño de viviendas, el diseño de terrenos y sitios, la ingeniería civil, el diseño educativo, el diseño escénico y más. Se puede utilizar para crear planos técnicos, de construcción y arquitectónicos, dibujos técnicos, diseños geométricos, diseños artísticos y similares. AutoCAD también tiene la capacidad de crear diagramas de flujo, herramientas de lluvia de ideas y diseñar muebles y partes de muebles. Los objetos en AutoCAD incluyen una variedad de objetos geométricos 2D y 3D, como rectángulos, cuadrados, líneas, polígonos, círculos, superficies, sólidos y arcos. AutoCAD puede combinar objetos en objetos más grandes y luego combinarlos en grupos. Los objetos pueden estar conectados o desconectados de sus padres originales. Un objeto se puede transformar o rotar en otro objeto. En AutoCAD, se crea un objeto cuando se dibuja un objeto 2D o 3D. Anotación y edición de texto. Algunas de las características que se encuentran comúnmente en el software AutoCAD incluyen anotación de texto, edición de texto, creación de gráficos, efectos de texto y filtrado de texto. Las funciones de edición de texto y creación de gráficos permiten la creación de herramientas como el Herramienta de estilo, que permite la creación y el uso de una biblioteca de formas, símbolos, texto y otros objetos 3D; herramienta, que permite la creación y el uso de una biblioteca de formas, símbolos, texto y otros objetos 3D; la comando, que permite a los usuarios definir sus propios comandos; comando, que permite a los usuarios definir sus propios comandos; la Herramienta de comando, que permite a los usuarios desarrollar los comandos en este software; herramienta, que permite a los usuarios desarrollar los comandos en este software; la Herramienta de selección directa, que permite a los usuarios crear anotaciones que son permanentes y se pueden seleccionar y editar; y herramienta, que permite a los usuarios crear anotaciones que son permanentes y se pueden seleccionar y editar; y el Herramienta de categoría, que permite a los usuarios agrupar objetos por nombre. A los objetos creados en AutoCAD se les puede asignar una categoría, que luego determina su nombre para mostrar y su icono predeterminado. estilos de dibujo AutoCAD incluye una serie de proyectos

## **AutoCAD Crack+ Activacion For PC [Actualizado] 2022**

Lea más sobre AutoCAD en Wikipedia. Estructura El núcleo de AutoCAD es un conjunto de archivos DLL que carga el archivo startup.exe. Estas DLL son el núcleo de la aplicación. El proceso de solicitud se divide en dos entidades lógicas: el proceso de AutoCAD y el proceso de la API de AutoCAD. El estado de AutoCAD se mantiene a través de varias estructuras lógicas, conocidas como recursos. Están organizados en un formato jerárquico, comenzando desde la raíz de la estructura, el ProcessObject, hasta las hojas, donde se nombra un solo elemento de la estructura. El "nivel superior" de una estructura, cuyo nombre comienza con los caracteres "R" (de recurso), es un "recurso de nivel superior". El recurso para toda la aplicación es el recurso de nivel superior "R-Objects". Cada recurso está representado por un GUID único. Para cada recurso, es posible acceder a sus recursos secundarios, así como enumerar todos los recursos secundarios en un recurso en particular (directamente o accediendo a los recursos secundarios del recurso). Tipos de recursos comunes AutoCAD utiliza los siguientes tipos de recursos comunes: ID de recurso CSamaño Además, AutoCAD admite los siguientes tipos menos comunes: CArc, CBase, CBrush, CClientData, CModel, CTree, CXLayer, CEntity, CFont, CView, CTabDlg, CCheckBox, CCombo, CRect, CArc3D, CArc3DCollection, CRelData Interfaz de usuario AutoCAD tiene una interfaz de doble panel. El panel izquierdo proporciona un contorno del dibujo con herramientas, como el lápiz, la regla, las instantáneas y las herramientas para personalizar la apariencia y el comportamiento de la interfaz de usuario. El panel derecho proporciona una representación interactiva del dibujo, como una colección de capas, objetos, arcos, imágenes, modelos 3D, grupos, etc. El panel derecho se puede ocultar, dando acceso a las propiedades de la capa, estilo de capa, estilos de objeto, polilínea y área de dibujo. Las propiedades del elemento seleccionado se muestran en el panel Propiedades. El panel derecho se llama la pantalla.Se puede organizar en múltiples paneles llamados subdisplays. Cada pantalla secundaria puede tener su propio esquema de color, barras de herramientas, barra de estado y tamaño, que pueden ser independientes de la pantalla principal. Un gradiente radial 112fdf883e

### **AutoCAD**

Vaya a Archivo/Importar/Autocad/Importar desde otro programa. Seleccione Diseño de escritorio. En el cuadro de diálogo Importar complemento, seleccione Autocad DXF. Haga clic en Abrir. Haga clic en Aceptar. Vaya a \miunidad\Archivos de programa\Autodesk\Autocad\ y copie los archivos DXF de su modelo en la carpeta. Abra \miunidad\Datos de programa\Autodesk\Autocad\DXF\Files. Cambie el nombre de cada archivo para incluir el año, el mes y el día y elimine todos los demás archivos excepto el archivo .dxf. El archivo .dxf debe estar en un volumen en la carpeta raíz. Cree un nuevo archivo de texto y guárdelo como [dftxt.txt]. Vaya a \mydrive\Program Data\Autodesk\Autocad\DXF\Files y abra el archivo de texto con el bloc de notas. Pegue esto en el archivo de texto: \* (archivo c:\dftxt.txt) Vuelva a abrir el archivo de texto y guárdelo como c:\dftext.txt. Cambie la extensión del archivo de texto de.txt a.txt. Vaya a \mydrive\Program Data\Autodesk\Autocad\DXF\Files\ y abra el archivo de texto con el bloc de notas. Reemplace cualquier instancia de \* con la fecha que eligió en el paso 2. Reemplace cada uno de los números entre paréntesis con el número de ese mes. Por ejemplo, para la fecha 2 de abril, cambie \[(2020-04-02)\] a \[(2020-04-02)\]. Guarde el archivo de texto. Apague Autodesk Autocad y copie el archivo .txt en la unidad en la que desea instalarlo. Encienda Autodesk Autocad y cargue su modelo. Seleccione Archivo/Abrir y localice el archivo .txt que acaba de crear. Abra el archivo y el formato DXF de AutoCAD se importará automáticamente. Cierre el archivo de texto y guárdelo. Coloque el archivo en el directorio apropiado. Vaya a \mydrive\Program Data\Autodesk\Autocad\DXF\Files\ y cambie el nombre del archivo para que sea

#### **?Que hay de nuevo en AutoCAD?**

Importe, edite, anote y envíe notas del proyecto para cualquier archivo adjunto a un dibujo: la nueva función "Markup Assist" convierte automáticamente las notas y anotaciones del proyecto al lenguaje de marcado nativo del tipo de archivo. Las notas y los dibujos del proyecto ahora se almacenan de forma nativa en la nube, lo que hace que la información esté disponible para todos los que trabajan en el mismo proyecto. Colabore en los diseños con las personas más adecuadas para ayudar con problemas específicos, como ingenieros, probadores y usuarios. Simplifique el proceso de compartir dibujos e información relacionados con proyectos entre productos de Autodesk. Acceda a cualquier dibujo desde cualquier aplicación de Autodesk mediante un vínculo. (vídeo: 4:30 min.) Cree y reutilice partes DWG como estarían en el archivo DWG. La función "Piezas DWG", disponible en AutoCAD Architecture 2023, le permite reutilizar piezas DWG, como paredes, columnas y techos, dentro de un modelo. Vuelva a visitar sus creaciones con una interfaz de usuario nueva, más rápida y con mayor capacidad de respuesta. Para un rendimiento óptimo de la interfaz táctil, la interfaz de usuario de AutoCAD se ha optimizado y rediseñado para una experiencia de trabajo más rápida, eficiente y agradable. Trayectorias más precisas que son mejores para la ingeniería de precisión, en cualquier nivel de zoom. La tecnología de

optimización global funciona en segundo plano para automatizar el procesamiento de trayectorias, incluso en modelos grandes. Agregue rápidamente texto y anotaciones para dibujar a mano alzada trabajando con la herramienta Mano alzada. Una nueva barra de herramientas está disponible en la barra de herramientas Estándar, donde puede elegir mostrar las barras de herramientas que son más relevantes para usted. Nueva ayuda emergente interactiva con las colecciones y las operaciones booleanas en el panel Operaciones. Búsqueda de materiales mejorada con fotorrealismo automático: Aporta más realismo a tus modelos con nuevos tipos de materiales y representaciones fotorrealistas. También puede agregar sombras y luces a los modelos para mostrar escenas de reflexión, reflexión sin reflexión y campo de luz. Aporta más realismo a tus modelos con nuevos tipos de materiales y representaciones fotorrealistas. También puede agregar sombras y luces a los modelos para mostrar escenas de reflexión, reflexión sin reflexión y campo de luz. Un nuevo modo de visualización de material fotorrealista que le brinda la opción de ver las propiedades del material de superficies 2D y objetos 3D, como superficies, superficies con sombras y superficies con luz, desde adentro

# **Requisitos del sistema:**

Tenga en cuenta que para jugar el juego, se deben cumplir las siguientes condiciones: · Sistema operativo Windows: Windows Vista, Windows 7, Windows 8 · Procesador: Intel Core 2 Duo, AMD Athlon 64 X2, Intel Pentium IV, AMD Athlon 64 X2 · RAM: 1GB, 2GB, 3GB o 4GB · Disco Duro: 8GB (formato ext4) · Tarjeta de video: compatible con DX9.0c y con una resolución de 1280 x 720 Sobre el juego

<https://apliquickacademy.com/autodesk-autocad-crack-for-pc-actualizado-2022/> <https://www.fcpuch.com/advert/autodesk-autocad-2022-24-1-crack-for-pc/> [https://weekvanhetnederlands.org/wp](https://weekvanhetnederlands.org/wp-content/uploads/2022/06/Autodesk_AutoCAD__Crack_Descargar.pdf)[content/uploads/2022/06/Autodesk\\_AutoCAD\\_\\_Crack\\_Descargar.pdf](https://weekvanhetnederlands.org/wp-content/uploads/2022/06/Autodesk_AutoCAD__Crack_Descargar.pdf) <http://leasevoordeel.be/wp-content/uploads/2022/06/AutoCAD-83.pdf> [https://wastelandconstruction.com/wp](https://wastelandconstruction.com/wp-content/uploads/2022/06/Autodesk_AutoCAD_Crack___Gratis.pdf)[content/uploads/2022/06/Autodesk\\_AutoCAD\\_Crack\\_\\_\\_Gratis.pdf](https://wastelandconstruction.com/wp-content/uploads/2022/06/Autodesk_AutoCAD_Crack___Gratis.pdf) <https://dolneoresany.fara.sk/advert/autocad-crack-torrente-descarga-gratis-abril-2022/> [https://tazeleblebial.com/wp](https://tazeleblebial.com/wp-content/uploads/2022/06/AutoCAD__Con_codigo_de_registro_Descarga_gratis.pdf)[content/uploads/2022/06/AutoCAD\\_\\_Con\\_codigo\\_de\\_registro\\_Descarga\\_gratis.pdf](https://tazeleblebial.com/wp-content/uploads/2022/06/AutoCAD__Con_codigo_de_registro_Descarga_gratis.pdf) [https://ictlife.vn/upload/files/2022/06/gscQ2MN8v39aKhDULhF8\\_21\\_01d9bcb5c3f4f](https://ictlife.vn/upload/files/2022/06/gscQ2MN8v39aKhDULhF8_21_01d9bcb5c3f4fcf81d6ff72318ccbaad_file.pdf) [cf81d6ff72318ccbaad\\_file.pdf](https://ictlife.vn/upload/files/2022/06/gscQ2MN8v39aKhDULhF8_21_01d9bcb5c3f4fcf81d6ff72318ccbaad_file.pdf) <http://www.labonnecession.fr/wp-content/uploads/2022/06/AutoCAD-66.pdf> <https://www.origins-iks.org/wp-content/uploads/2022/06/larnklar.pdf> <http://ajkersebok.com/?p=34487> <https://emsalat.ru/wp-content/uploads/2022/06/AutoCAD-67.pdf> [https://aqary.co/wp-content/uploads/2022/06/Autodesk\\_AutoCAD\\_Crack\\_\\_\\_Gratis\\_X](https://aqary.co/wp-content/uploads/2022/06/Autodesk_AutoCAD_Crack___Gratis_X64_finales_de_2022.pdf) [64\\_finales\\_de\\_2022.pdf](https://aqary.co/wp-content/uploads/2022/06/Autodesk_AutoCAD_Crack___Gratis_X64_finales_de_2022.pdf) <https://darblo.com/autocad-2022-24-1-con-codigo-de-registro-descargar/> <https://4hars.com/autodesk-autocad-crack-descargar-for-pc/> <https://jobdahanday.com/autodesk-autocad-crack-win-mac-2/> [https://seo-focus.com/autocad-2019-23-0-con-clave-de-producto-gratis-for-windows](https://seo-focus.com/autocad-2019-23-0-con-clave-de-producto-gratis-for-windows-actualizado/)[actualizado/](https://seo-focus.com/autocad-2019-23-0-con-clave-de-producto-gratis-for-windows-actualizado/) [https://www.vsv7.com/upload/files/2022/06/ZodUqMAbULCAjqwvCVlb\\_21\\_c332a03](https://www.vsv7.com/upload/files/2022/06/ZodUqMAbULCAjqwvCVlb_21_c332a0363a57e6442c0cd242f2094209_file.pdf) [63a57e6442c0cd242f2094209\\_file.pdf](https://www.vsv7.com/upload/files/2022/06/ZodUqMAbULCAjqwvCVlb_21_c332a0363a57e6442c0cd242f2094209_file.pdf) [http://raga-e-store.com/wp-content/uploads/2022/06/AutoCAD\\_Crack\\_\\_Vida\\_util\\_Co](http://raga-e-store.com/wp-content/uploads/2022/06/AutoCAD_Crack__Vida_util_Codigo_de_activacion_Descarga_gratis_WinMac.pdf)

[digo\\_de\\_activacion\\_Descarga\\_gratis\\_WinMac.pdf](http://raga-e-store.com/wp-content/uploads/2022/06/AutoCAD_Crack__Vida_util_Codigo_de_activacion_Descarga_gratis_WinMac.pdf) <https://www.hony.nl/geen-categorie/autocad-23-0-crack-descarga-gratis-for-windows/>